Erstellung der

# Systemarchitektur

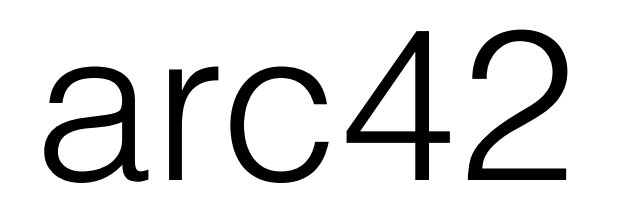

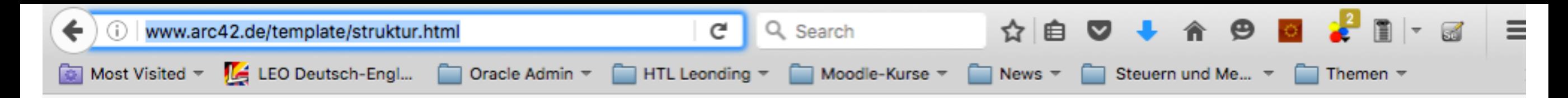

### Struktur des arc42 Templates

### 1. Einführung und Ziele Aufgabenstellung, Qualitätsziele, eine Kurzfassung der architekturrelevanten Anforderungen (insb. die nichtfunktionalen), Stakeholder.

2. Randbedingungen Welche Leitplanken schränken die Entwurfsentscheidungen ein?

### 3. Kontextabgrenzung In welchem fachlichen und/oder technischen Umfeld arbeitet das System?

### 4. Lösungsstrategie Wie funktioniert die Lösung? Was sind die fundamentalen Lösungsansätze?

### 5. Bausteinsicht

Die statische Struktur des Systems, der Aufbau aus Implementierungsteilen.

### 6. Laufzeitsicht

Zusammenwirken der Bausteine zur Laufzeit, gezeigt an exemplarischen Abläufen ("Szenarien")

#### Legende:

anforderungsbezogene

Strukturen der Lösung (Sichten)

Informationen

#### 7. Verteilungssicht

Deployment: Auf welcher Hardware werden die Bausteine betrieben?

### 8. Querschnittliche Konzepte und Muster

Wiederkehrende Muster und Strukturen.

Fachliche Strukturen.

Querschnittliche, übergreifende Konzepte, Nutzungs- oder

Einsatzanleitungen für Technologien. Oftmals

projekt-/systemübergreifend verwendbar!

9. Entwurfsentscheidungen

Zentrale, prägende und wichtige Entscheidungen.

10. Qualitätsszenarien

Qualitätsbaum sowie dessen Konkretisierung durch Szenarien

11. Risiken

12. Glossar

Wichtige Begriffe.

übergreifende (technische)

Informationen

besonders wichtige Entscheidungen

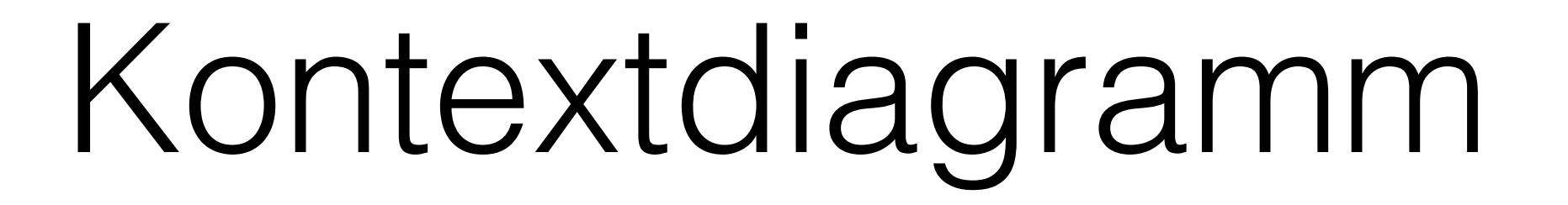

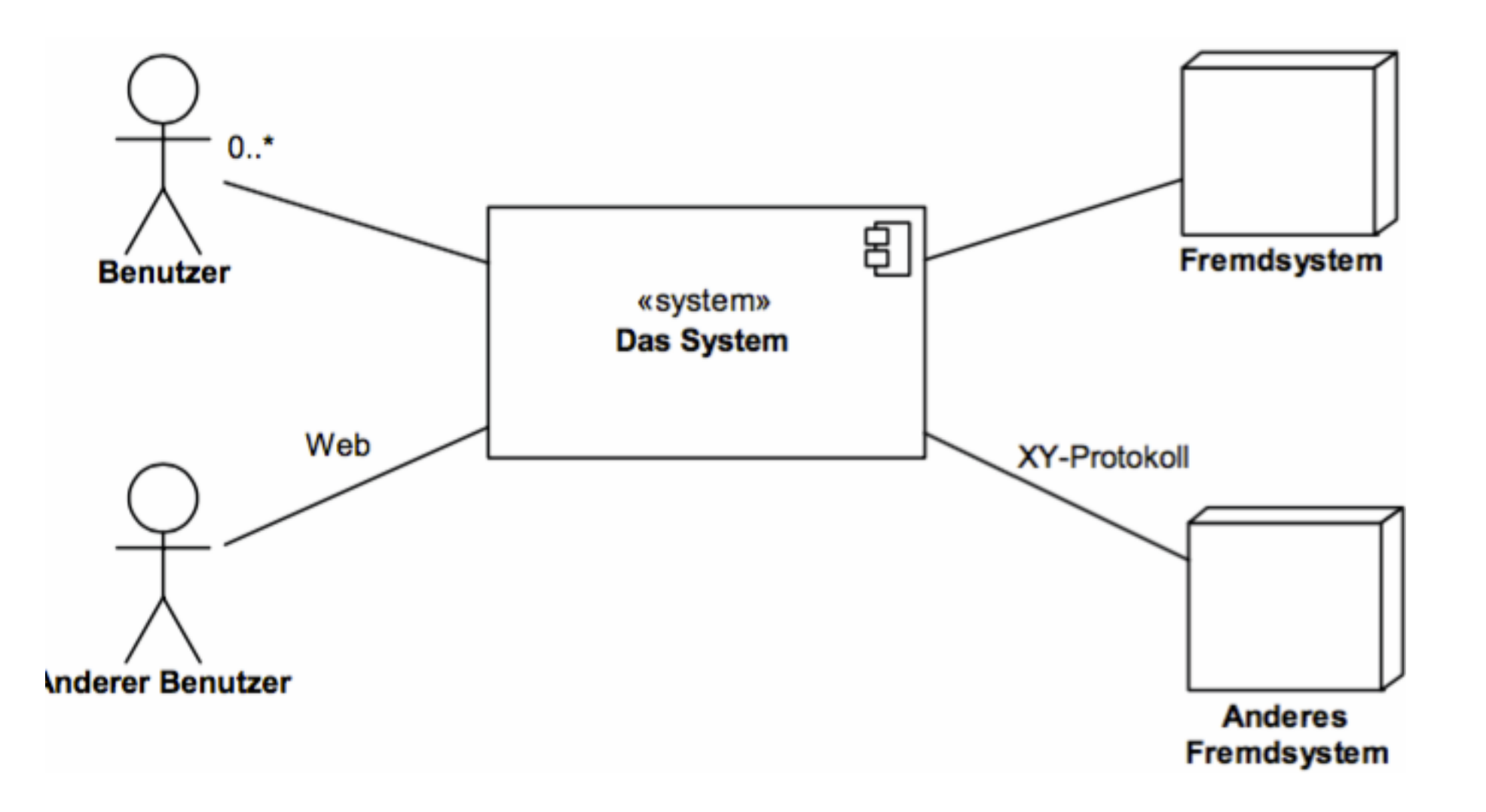

## Softwarequalität

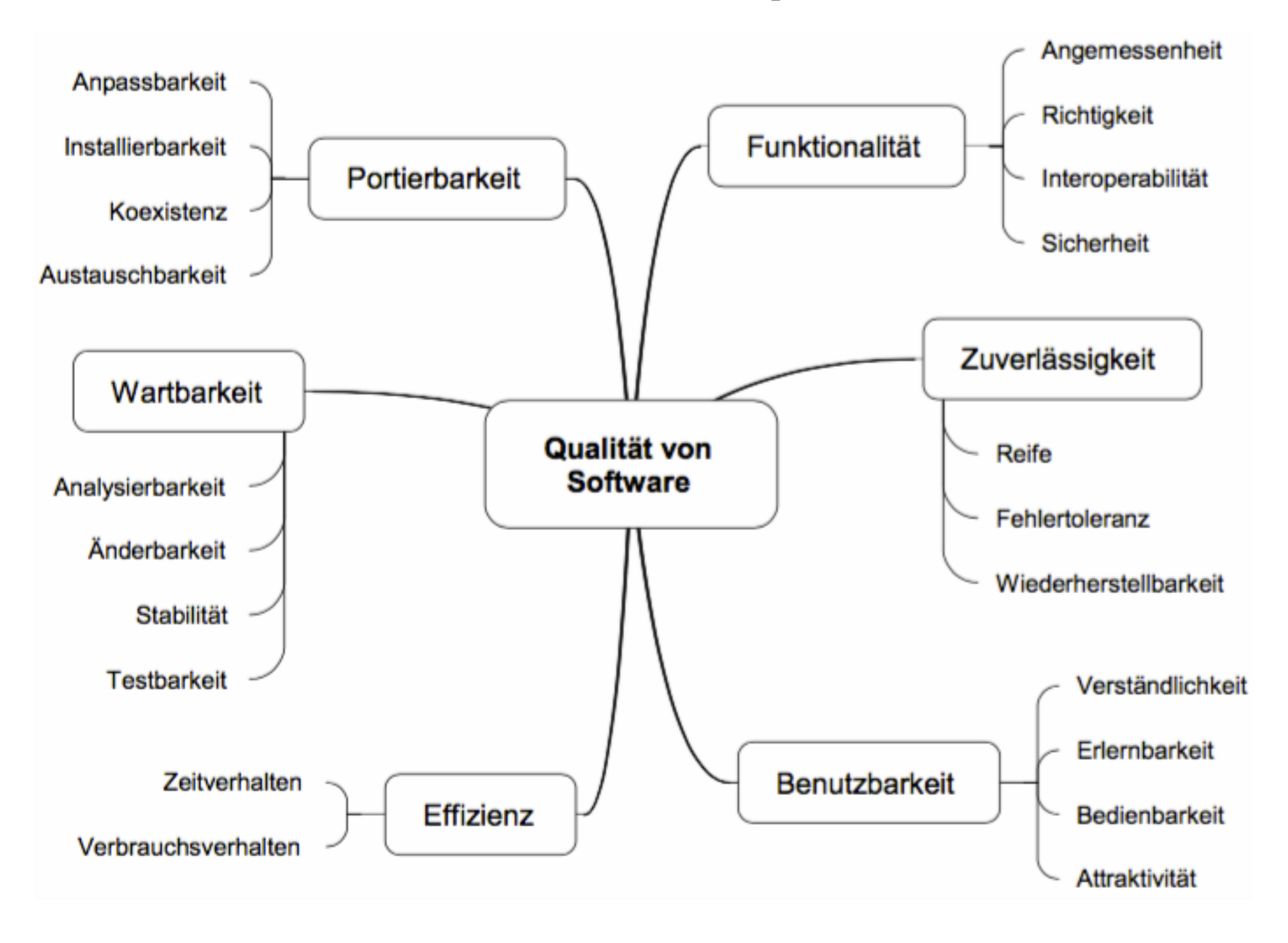

## Subsysteme

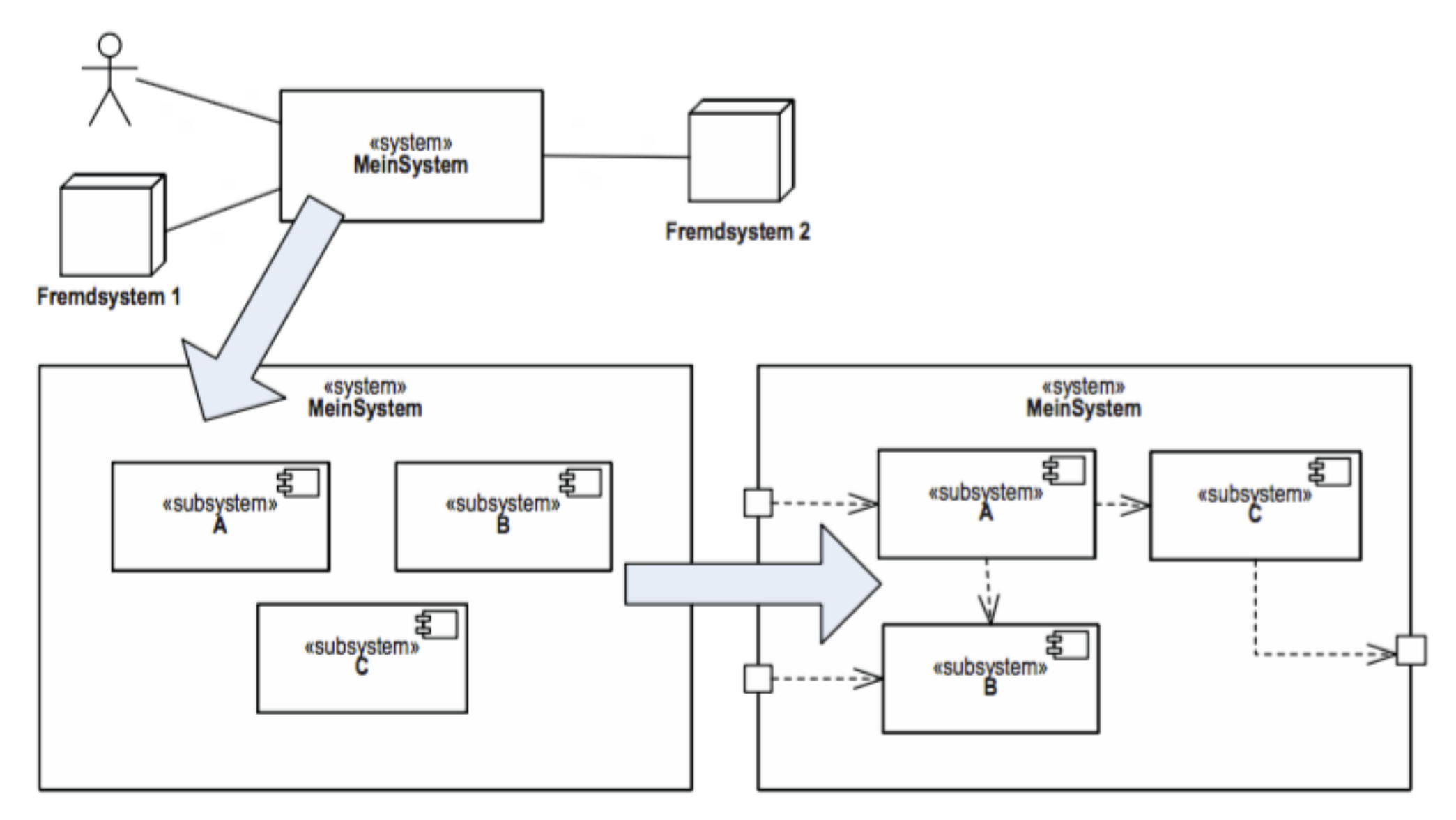

BILD 5.2 Schema: Subsysteme identifizieren und Interaktion festlegen

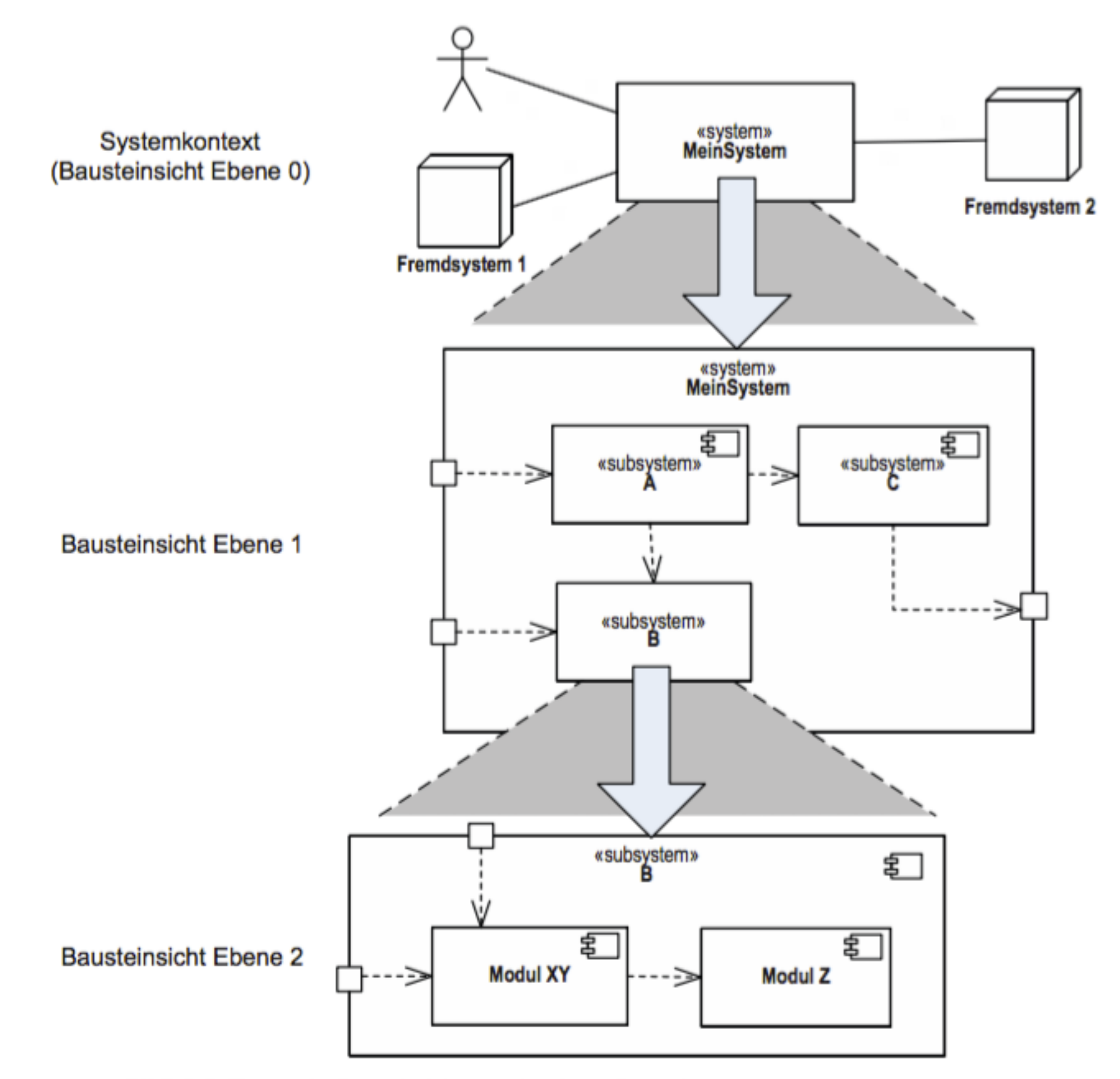

BILD 5.3 Ebenen der Bausteinsicht ausgehend vom Systemkontext

### Interaktionspunkte beschreiben

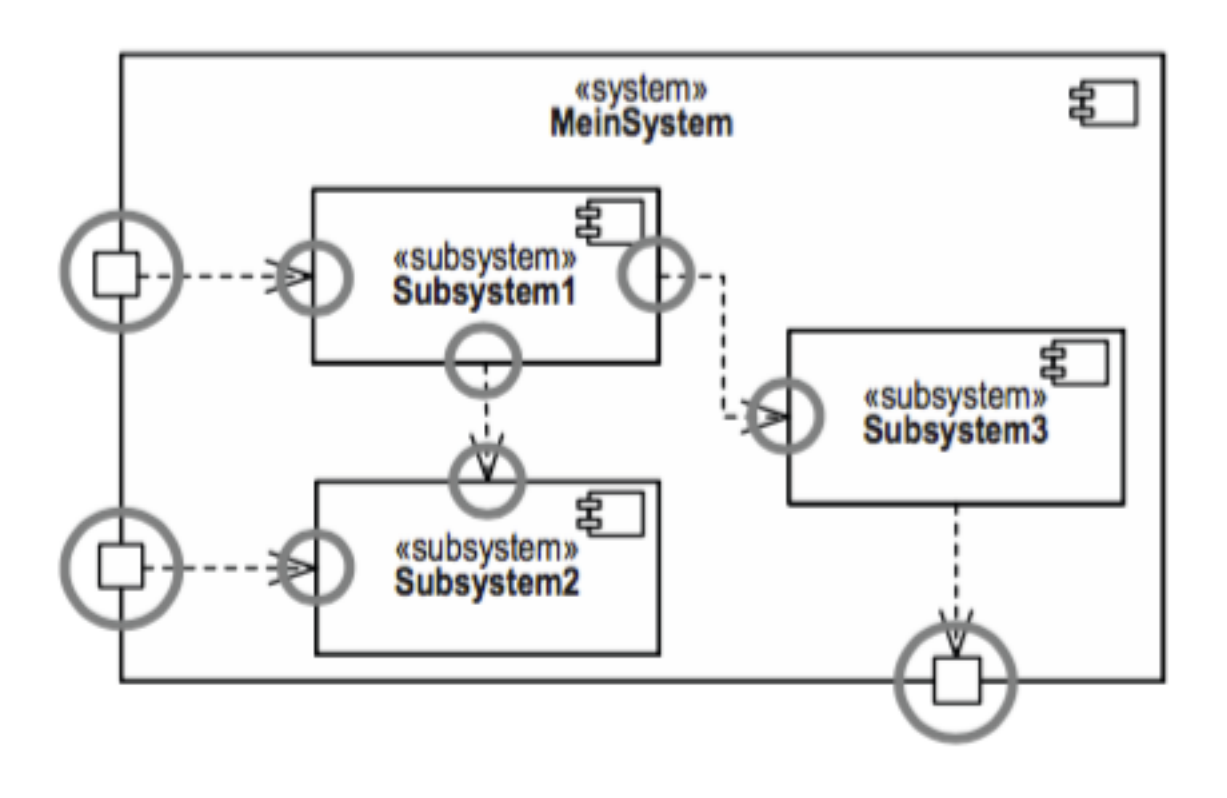

BILD 5.9 Kandidaten für Schnittstellenbeschreibungen in einer Bausteinsicht, Ebene 1

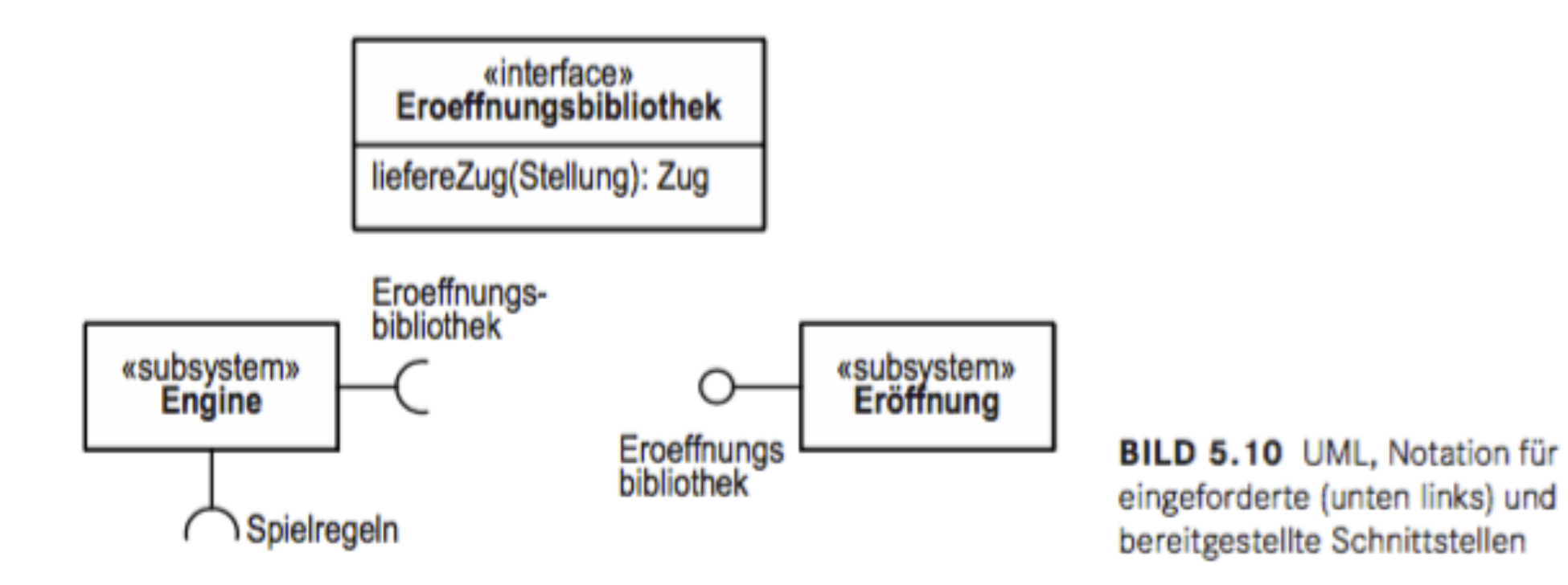

## Fachlich vs. technisch

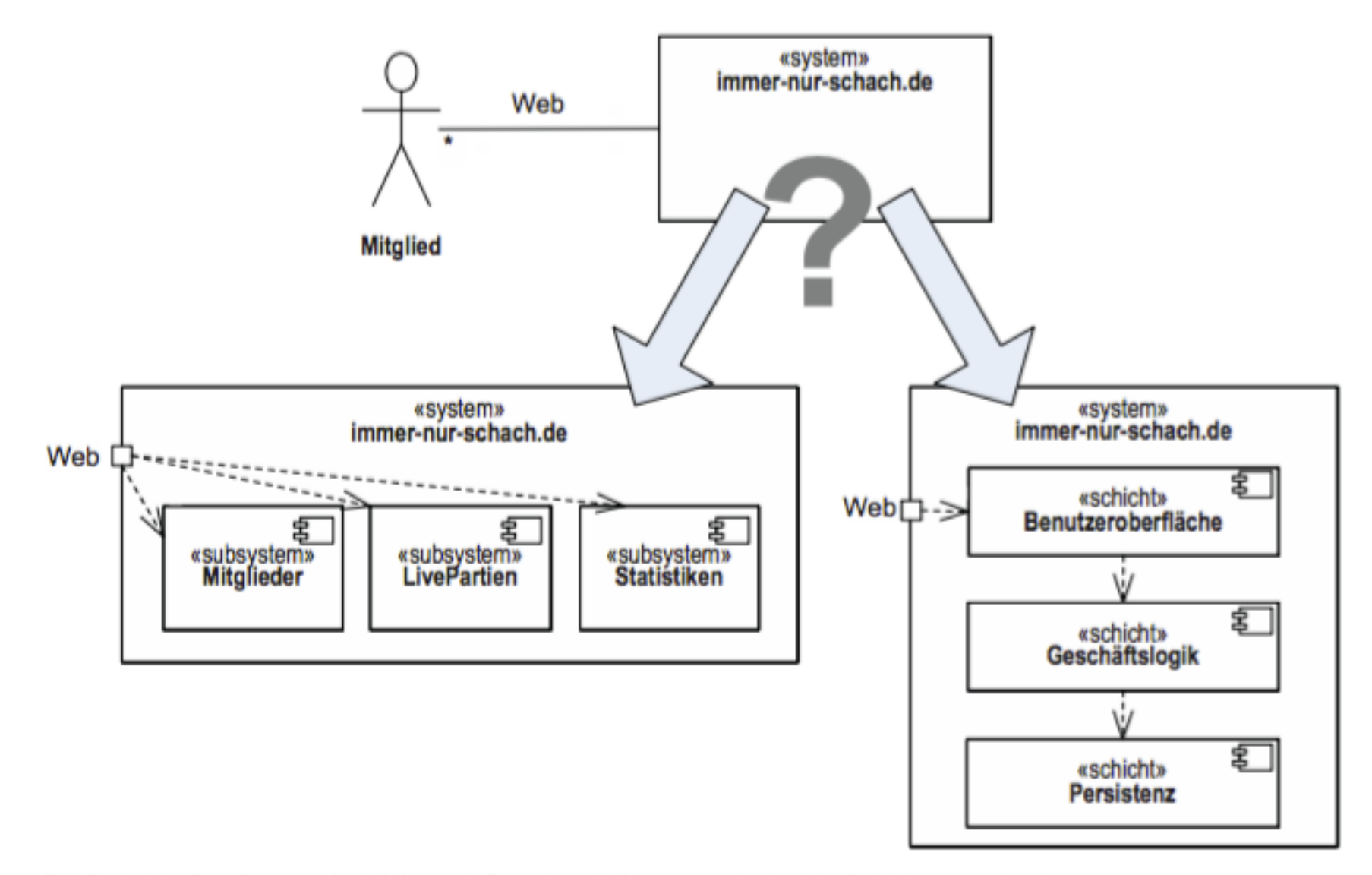

BILD 5.14 Das System fachlich nach Funktionalität oder technisch in Schichten zerlegt?

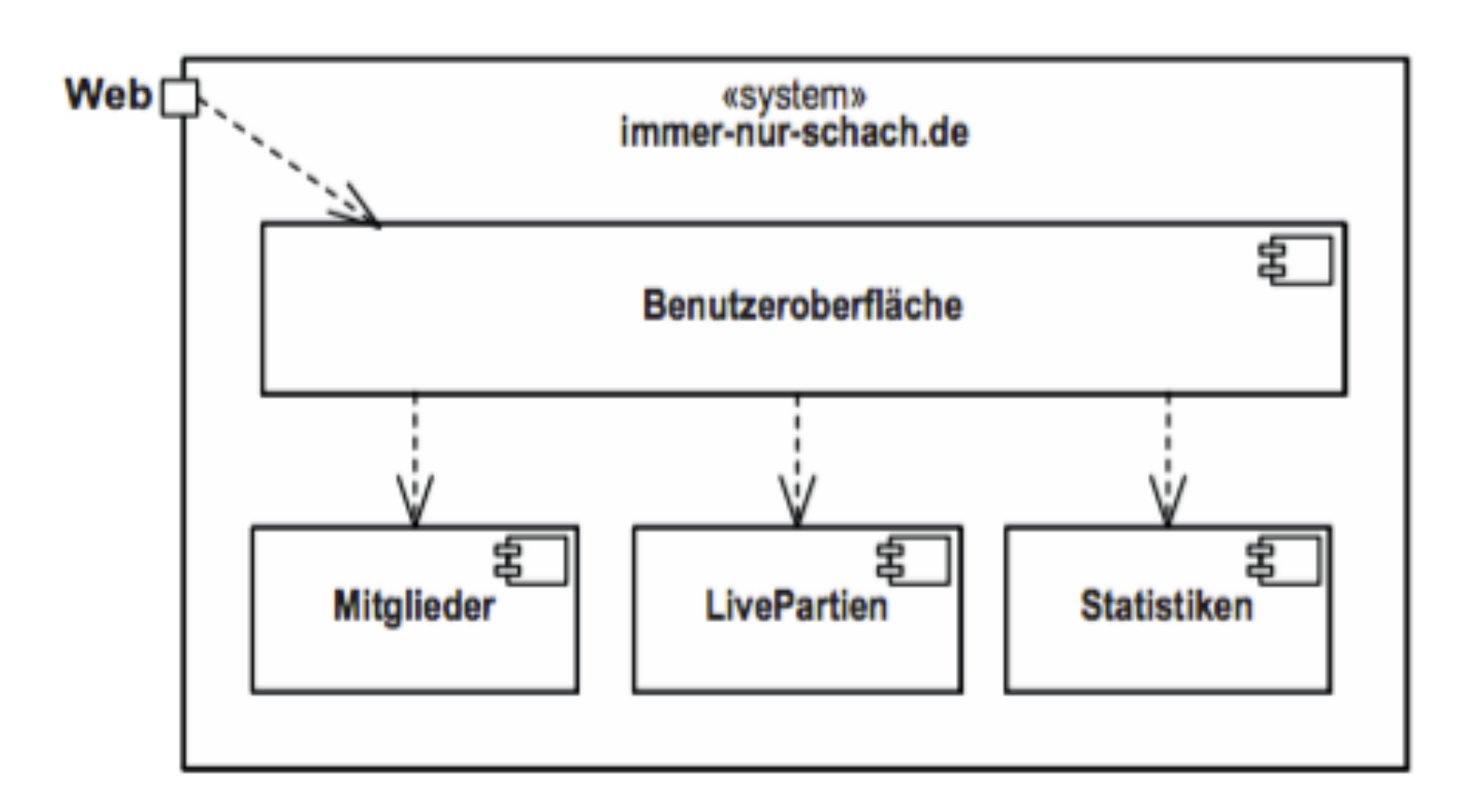

BILD 5.15 Zerlegung mit technisch und fachlich motivierten Bausteinen gemischt

### Ebene 1

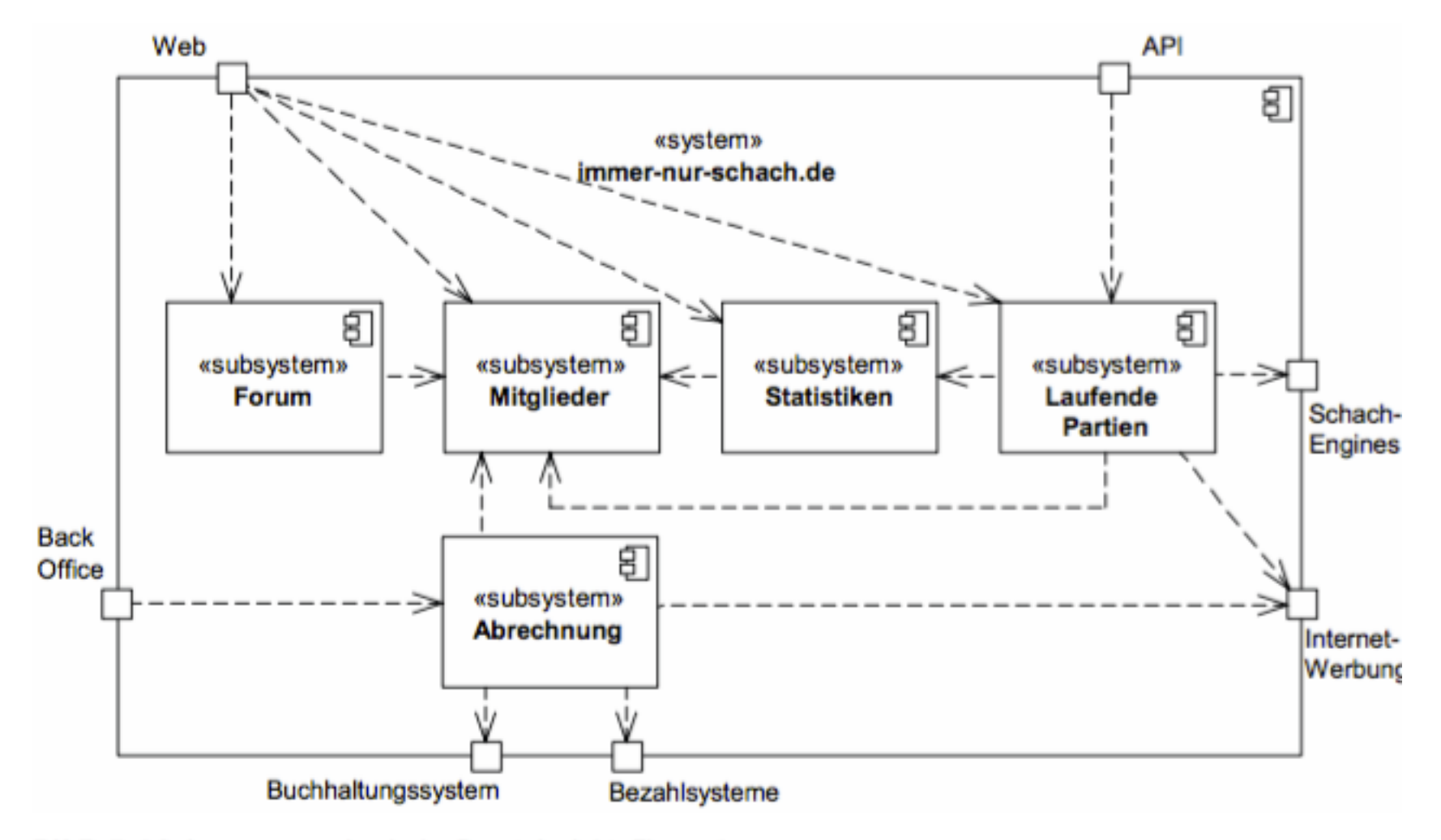

BILD 5.16 immer-nur-schach.de, Bausteinsicht, Ebene 1

## Ebene 2: Lfd Partien

Bausteinsicht, Ebene 2 (Subsystem Laufende Partien)

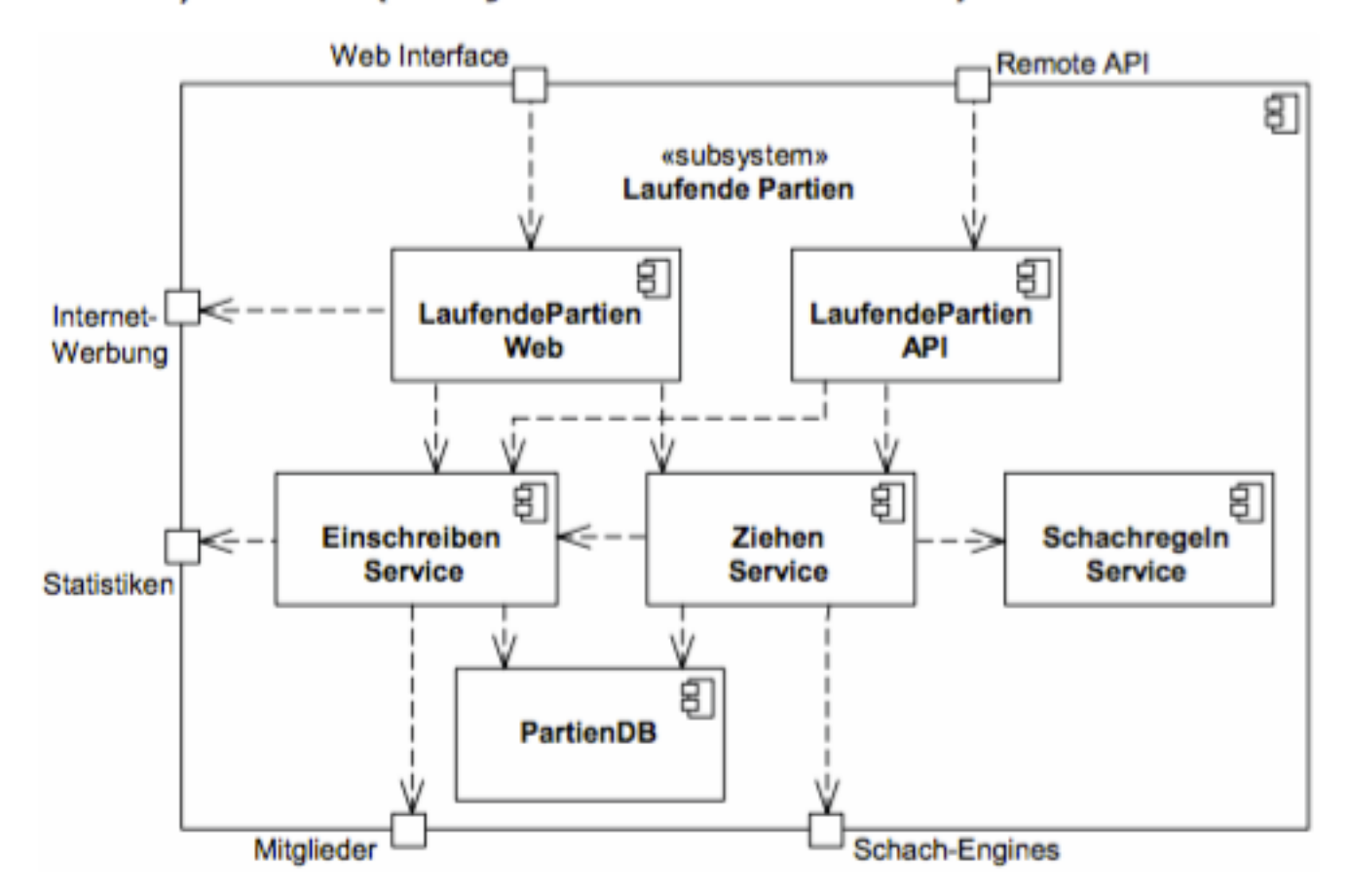

## Aktivitätsdiagramm ACD

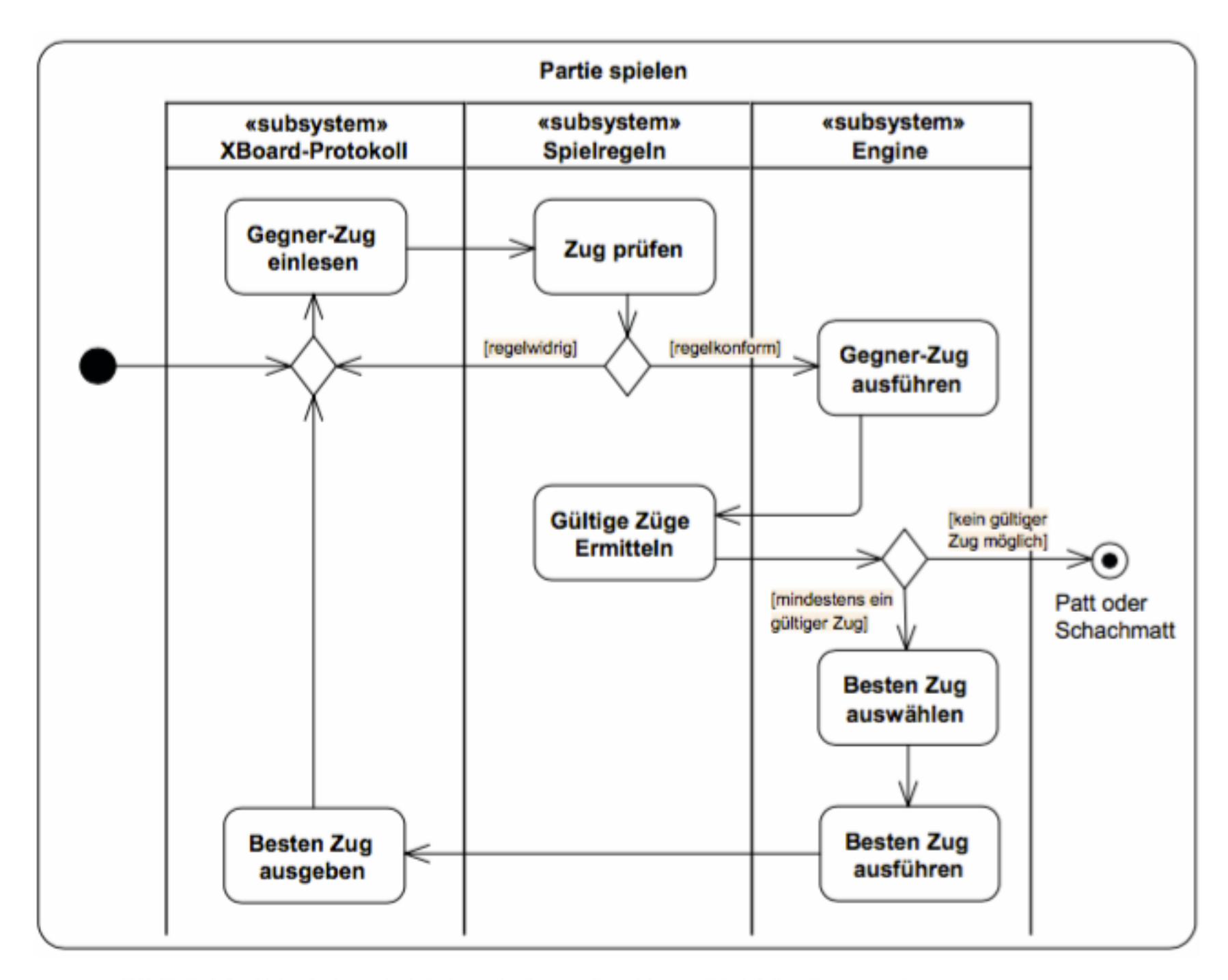

BILD 5.20 Ablauf eines Spiels innerhalb von DokChess (Aktivitätsdiagramm)

## Zustandsdiagramm

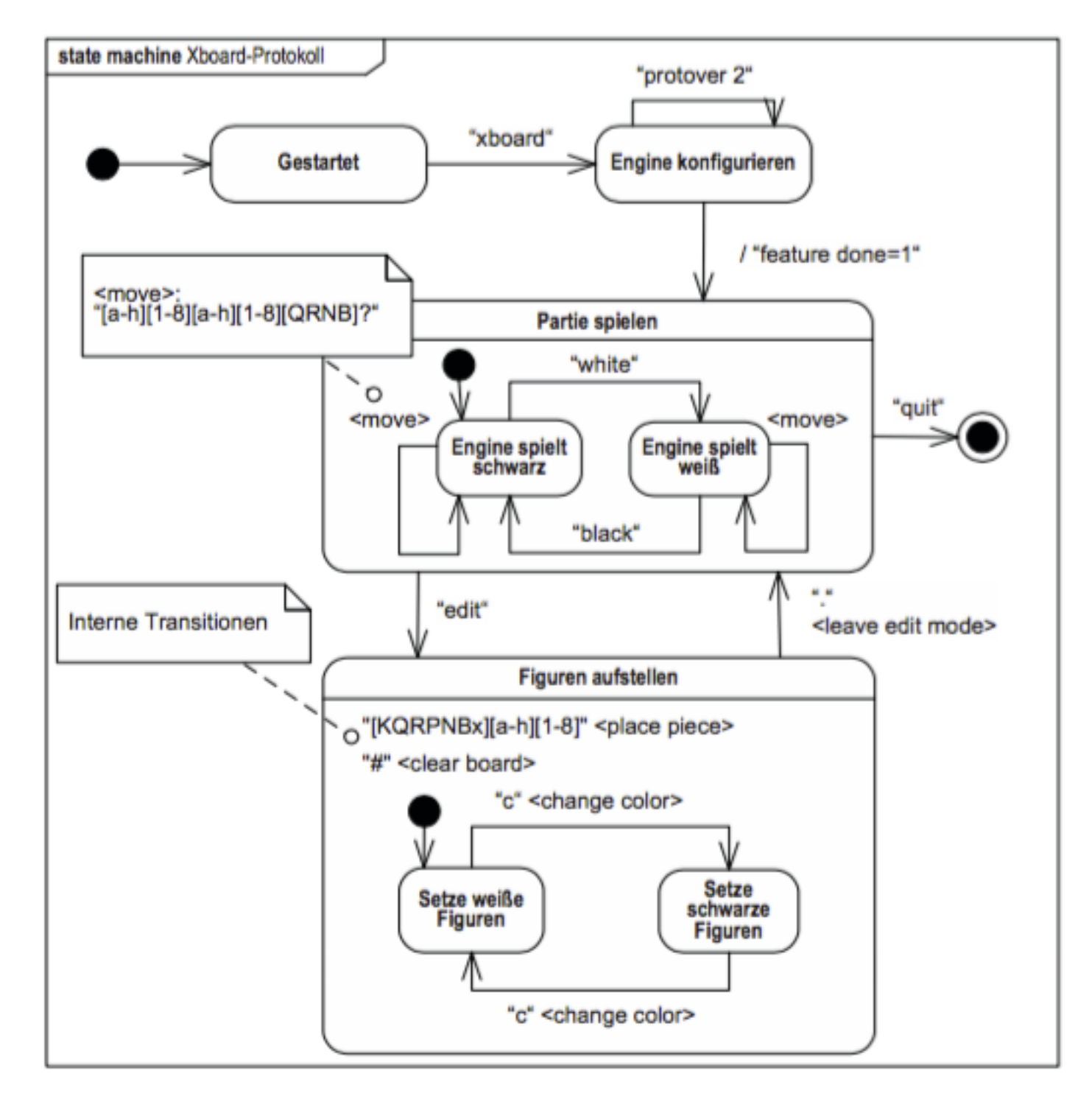

**BU B.E. 9.4.** Zuntandedingsommer Circles Subgustars VRoasd Dratekell in UML

### Verteilungsdiagramm Deployment diagram

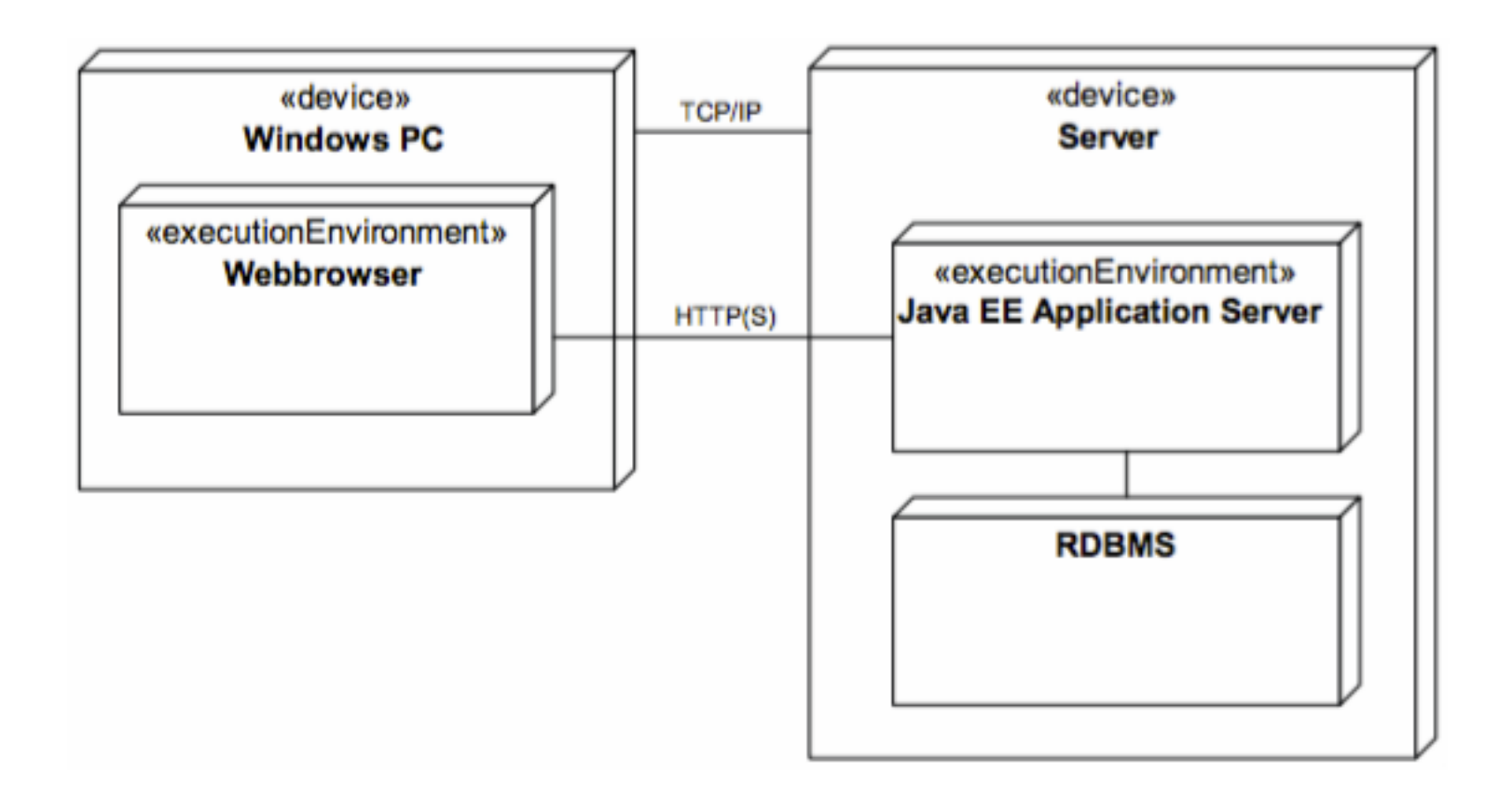

## Verteilung

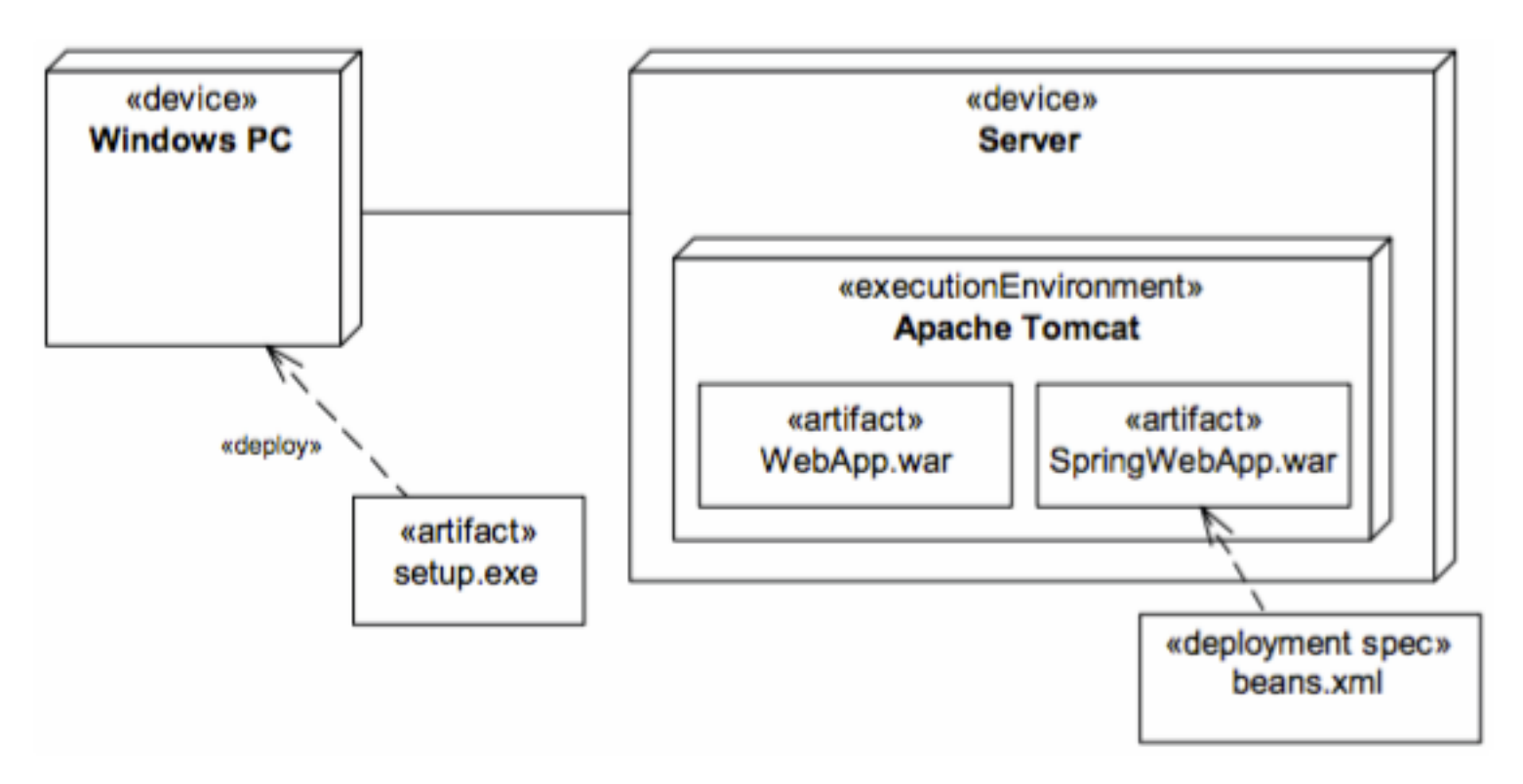

ILD 5.25 Deployment von Artefakten auf Knoten (UML)

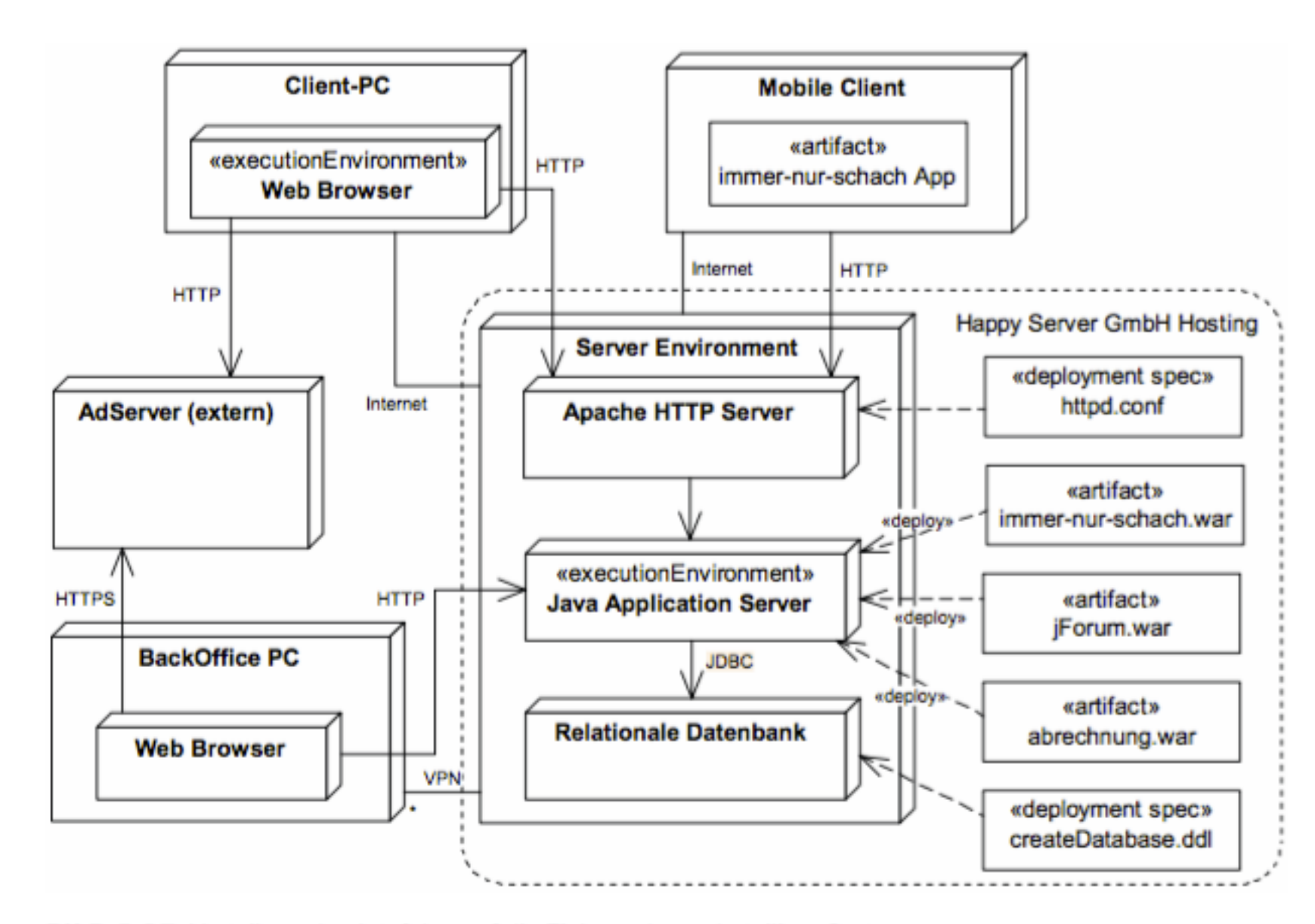

BILD 5.27 Verteilung der Artefakte auf die Zielumgebung, beteiligte Systeme

## Sequenzdiagramm

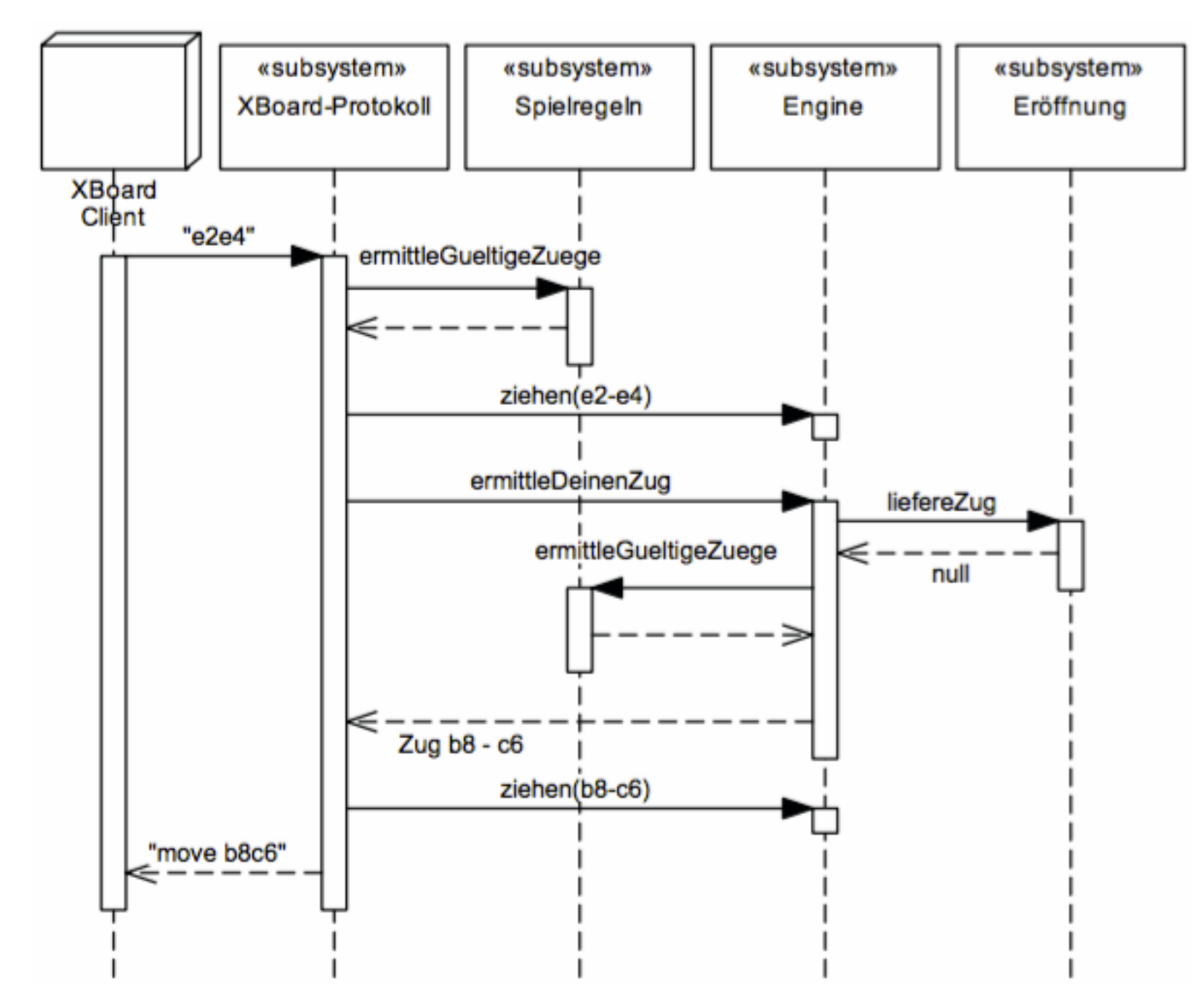

BILD 9.11 Beispielhaftes Zusammenspiel für eine Zugermittlung

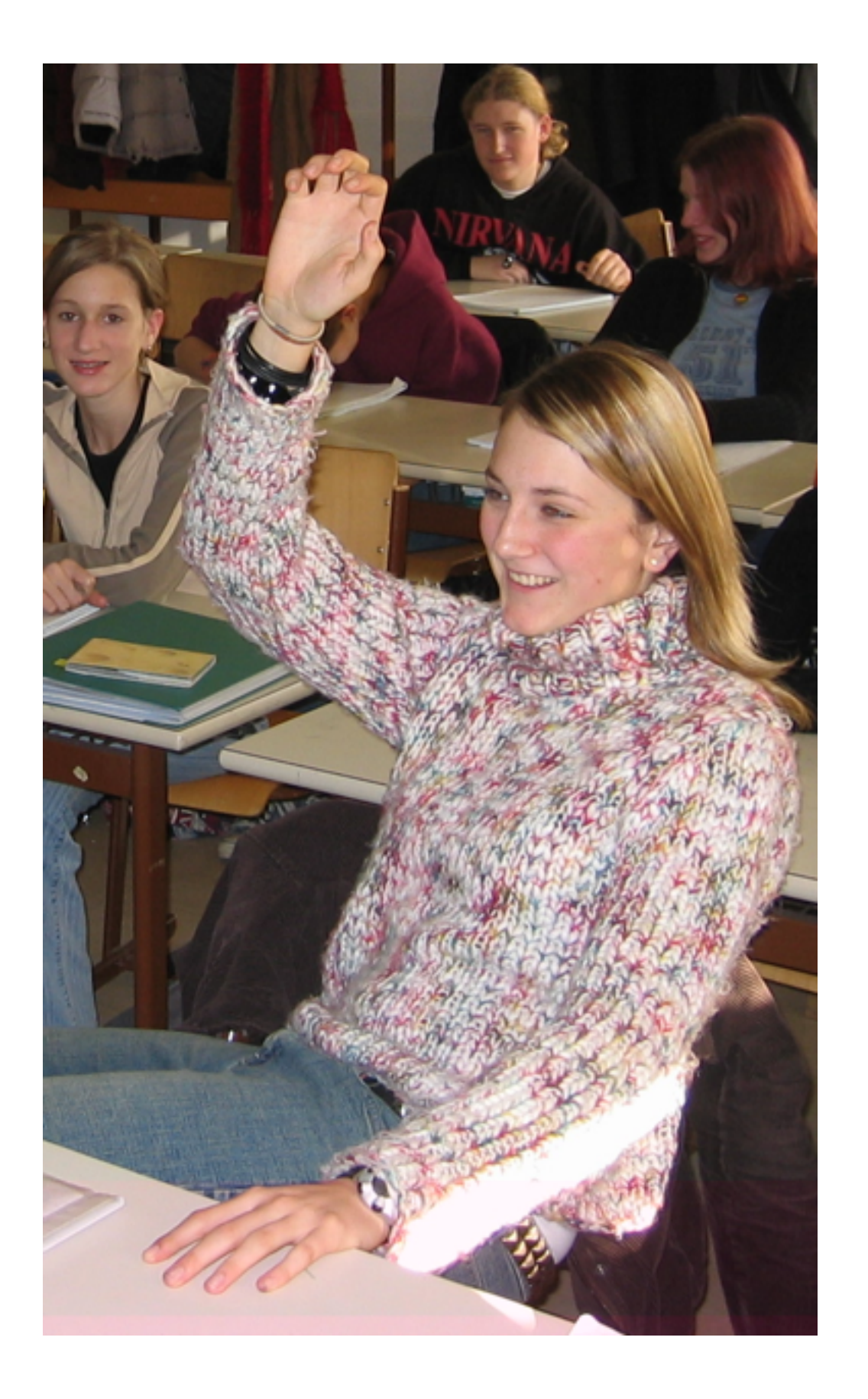

## Noch Fragen?